# CHAPTER 17 **[Use Blocks to Iterate](#page--1-0)**

For programmers new to Ruby, code blocks are generally the first sign that they have definitely departed Kansas. Part syntax, part method, and part object, the code block is one of the key features that gives the Ruby programming language its unique feel. In fact, code blocks are kind of the Swiss Army Knife of Ruby programming; we use them for everything from initializing objects to building DSLs. In the next few chapters we will take a hard look at code blocks and the things you can do with them. The idea is to get beyond simply passing blocks to other people's methods and move on to squeezing the last bit of utility out of the code blocks that get passed into your own methods.

We're going to kick things off by looking at the most familiar use of code blocks as iterators. After a quick review of the mechanics of code blocks we will move on to building simple iterators, iterators that can sequence through garden-variety collections. From there we will move on to iterators that run through collections that never actually exist. Next, we will also explore how you can mess up a perfectly good iterator and at how a misbehaving iterator can bring your code to a screeching halt. Finally, we will close by taking a quick tour of the myriad iterating code blocks that you will find in existing Ruby programs.

#### **[A Quick Review of Code Blocks](#page--1-0)**

Since code blocks are one of the higher speed bumps on the road to real Ruby fluency, let's take a minute to review the basics. In Ruby you create code blocks by tacking them on to the end of a method call, like this:

```
do_something do
  puts "Hello from inside the block"
end
```
Or this:

```
do_something { puts "Hello from inside the block" }
```
When you tack a block onto the end of a method call, Ruby will package up the block as sort of a secret argument and (behind the scenes) passes this secret argument to the method. Inside the method you can detect whether your caller has actually passed in a block with the block\_given? method and fire off the block (if there is one) with yield:

```
def do_something
  yield if block_given?
end
```
Blocks can take arguments, which you supply as arguments to yield, so that if you do this:

```
def do something with an arg
  yield("Hello World") if block_given?
end
do something with an arg do |message|
  puts "The message is #{message}"
end
```
You will get:

The message is Hello World

Finally, like most everything else in Ruby, code blocks always return a value—the last expression that the block executes—which your yielding method can either use or ignore as it sees fit. So if you run this:

```
def print_the_value_returned_by_the_block
  if block_given?
    value = yield
    puts "The block returned #{value}"
  end
end
print_the_value_returned_by_the_block { 3.14159 / 4.0 }
```
You will see the value of  $\pi/4$ .

The block returned 0.7853975

## **[One Word after Another](#page--1-0)**

The difference between the do\_something and do\_something with an arg methods and a real iterator method is simple: An iterator method calls its block once for each element in some collection, passing the element into the block as a parameter. For example, we could add an iterator to our Document class, one that runs through all the words in the document:

```
class Document
  # Stuff omitted...
  def each_word
    word_array = words
    index = 0while index < words.size
      yield( word array[index] )
      index += 1end
  end
end
```
The Document class, now sports a very respectable-looking Ruby iterator method, one that you can use like any other, so that running this:

```
d = Document.new('Truth', 'Gump', 'Life is like a box of ...')d.each_word {|word| puts word}
```
Will result in this:

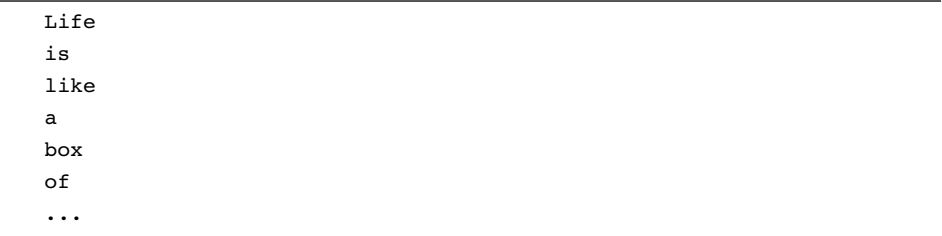

Although this each word method is a good, simple illustration of how to build an iterating method, it does go out of its way to work hard. A real implementation of each word would almost certainly take advantage of the existing each method in the words array:

```
def each_word
  words.each { |word| yield( word ) }
end
```
There's nothing like using the wheel that's already there.

#### **[As Many Iterators as You Like](#page--1-1)**

Although so far we have focused on adding *an* iterator to the Document class, a class can have as many iterator methods as make sense. So along with each\_word, the Document class might also sport an each character method:<sup>1</sup>

```
class Document
  def each_character
```
<sup>1.</sup> If you are using a pre-1.9 version of Ruby, the each\_character method is misnamed since before 1.9 Ruby strings were just collections of bytes (really just integers), not actual characters. So if you are using 1.8.X, the Document each\_character method will yield a series of numbers, each number the ordinal number of a character in the string. With Ruby 1.9, strings really are strings of characters, and the each\_character method will yield a series of one-character strings.

```
index = 0while index < @content.size
      yield( @content[index] )
      index += 1end
  end
end
```
You are also free to name your iterator method anything you like, but it does make good sense to follow the Ruby convention and name your most obvious or commonly used iterator each and give any other iterators a name like each something else. We might, therefore, decide that words are the key elements of our documents and re-jigger our code to look something like:

```
class Document
  # Stuff omitted
  def each
    # iterate over the words as in our first example
  end
  def each_character
    # iterate over the characters
  end
end
```
Since it's the words that count, we have made the each method run through the document one word at a time while consigning the method that runs through each character a lesser name.

#### **[Iterating over the Ethereal](#page--1-0)**

An aspect of iterators that beginners often overlook is that you can write iterators that run through collections that don't actually exist, at least not all at the same time. The simplest example of this sort of thing is the times method that you find on Ruby integers:

12.times {  $|x|$  puts "The number is  $#{x}$ " }

This code will print out the first dozen integers, but it will print them without ever assembling a twelve-element collection. Instead, the times method produces each number one at a time and feeds it to the block. So far, so obvious. What's not so obvious is that you can use this same trick to build your own iterators. For example, people who are interested in determining the authorship of documents will sometimes gather statistics on which words are likely to appear together in a given document. If you had a document where the word "Mmmm" was frequently followed by the word "donuts," you might guess that the author was Homer Simpson. We can help these authorship-seeking scholars by providing an each\_word\_pair method in the Document class:

```
class Document
  # Most of the class omitted...
  def each_word_pair
    word_array = words
    index = 0while index < (word_array.size-1)
      yield word_array[index], word_array[index+1]
      index += 1end
  end
end
```
Armed with each word pair, we can write some code to print out every pair of adjacent words in one of the world's great bits of literature:

```
doc = Document.new('Donuts', '?', 'I love donuts mmmm donuts' )
doc.each_word_pair{ |first, second| puts "#{first} #{second}" }
```
Which will produce:

I love love donuts donuts mmmm mmmm donuts Notice that we never actually build a four-element array of all the word pairs: We simply generate the pairs on the fly.

#### **[Enumerable: Your Iterator on Steroids](#page--1-0)**

As I say, the Ruby convention is to name the main iterator of your class each, and one of the themes of this book is that you should try to stick to the conventions. There is, however, another reason to follow the crowd and name that key iterating method each: Doing so enables you to use the Enumerable module. The Enumerable module is a mixin that endows classes with all sorts of interesting collection-related methods. Here's how Enumerable works: First, you make sure that your class has an each method, and then you include the Enumerable module in your class, like this:

```
class Document
  include Enumerable
  # Most of the class omitted...
  def each
    words.each { |word| yield( word ) }
  end
end
```
The simple act of including Enumerable adds a plethora of collection-related methods to your class, methods that all rely on your each method. So, if you create an instance of the Enumerable-enhanced Document:

```
doc = Document.new('Advice', 'Harry', 'Go ahead make my day')
```
Then you can find out whether your document includes a given word with doc.include?, so that doc.include?("make") will return true, but doc.include?( "Punk") will return false. Enumerable also enhances your class with a to\_a method that returns an array of all of the items, in our case words, in your collection. The Enumerable module also adds methods that help you find things in your collection, methods with names like find and find\_all.

Enumerable also contributes the each\_cons method to your class. The each\_cons method takes an integer and a block, and will repeatedly call the block, each time passing in an array of consecutive elements from the collection. So by including Enumerable in the Document class, the each\_word\_pair method would reduce down to:

```
def each_word_pair
 words.each cons(2) {|array| yield array[0], array[1] }
end
```
Along the same lines as each cons, Enumerable also supplies each slice, which simply breaks up the collection in chunks of a given size and passes those into the block. Finally, if the elements in your collection define the <=> operator, you can use the Enumerable-supplied sort method, which will return a sorted array of all the elements in your collection. Since strings do indeed define <=>, we can get a sorted list of the words in our document with doc.sort. 2 In all, Enumerable adds nearly 40 methods to your class—not a bad return on the effort of implementing one or two methods and mixing in a single module.

Nor are you simply stuck if, as with the latest Document class with its each and each\_character and each\_word\_pair, you have more than one iterating method. Along with Enumerable, Ruby also comes with the Enumerator class. If you create an Enumerator instance, passing in your collection and the name of the iterating method, what you will get is an object that knows how to sequence through your collection using that method. For example, if you make a new Enumerator based on a Document instance and the each character method:

```
doc = Document.new('example', 'russ', "We are all characters")
enum = Enumerator.new( doc, :each character )
```
Then you will end up with an object with all of the nice Enumerable methods based on the each character method. Thus you can discover the number of characters in your document text:

puts enum.count

<sup>2.</sup> Mysteriously, arrays also implement all of these methods. This might lead you to suspect that the Array class includes the Enumerable module. You would be right.

Or sort the characters:

pp enum.sort

To produce:

[" ", " ", " ", "W", "a", "a", "a", "a", "c", ...]

Although the names are tricky, getting the hang of Enumerable and Enumerator is well worth the effort.

## **[Staying Out of Trouble](#page--1-0)**

The primary way that an iterator method can come to grief is by trusting the block too much. Remember, the code block you get handed in your iterator method is someone else's code. You need to regard the block as something akin to a hand grenade, ready to go off at any second. We saw one aspect of this when we talked about Ruby's collection classes: What happens if the code block changes the underlying collection? As we saw in Chapter 3, the Ruby collection classes generally throw up their arms and say "Don't do that!" Our Document class is, however, made of stronger stuff. Since the Document each\_word method actually creates a new array before it starts, the document can change any which way while the iteration is going on. The each word method will continue to sequence through the words that were there when the iteration started.

Blocks can also blow up in your face with an exception:

```
doc.each_word do |word|
  raise 'boom' if word == 'now'
end
```
A stray exception will not make much difference to the each\_word method, but what if your iterator needs to acquire—and get rid of—some expensive resource? What if you have something like:

```
def each_name
  name server = open name server # Get some expensive resource
  while name server.has more?
```

```
yield name_server.read_name
 end
 name server.close \# Close the expensive resource
end
```
Now you have a problem. If the code block decides to raise an exception in mid-yield, then you'll never get a chance to clean up that expensive resource. The answer to this problem is easy:

```
def each_name
 name server = open name server # Get some expensive resource
 begin
   while name server.has more?
     yield name_server.read_name
   end
 ensure
   name server.close \# Close the expensive resource
 end
end
```
Even an exception-free block is no guarantee that your iterating method will run to completion. Ruby allows applications to call break in mid-block. The idea is to give the code using an iterating method a way to escape early:

```
def count_till_tuesday( doc )
  count = 0doc.each_word do |word|
    count += 1
    break if word == 'Tuesday'
  end
  count
```
When called from inside of a block, break will trigger a return out of *the method that called the block*. An explicit return from inside the block triggers an even bigger jump: It causes the method that defined (not called) the block to return. This is generally what you want to simulate breaking out of or returning from a built-in loop. Fortunately, like exceptions, both break and return will trigger any surrounding ensure clauses.

#### **[In the Wild](#page--1-0)**

The fact is, you can't swing a dead cat in the Ruby world without hitting some blockbased iterators. Iterators in Ruby range from the very mundane to the fairly exotic. At the boring end of the spectrum we have the each method on the Array and Hash classes that we looked at in Chapter 3. Equally unexciting, but still very useful, is each method on the built-in Dir class. The Dir each method will iterate over all the files in a given directory:

```
puts "Contents of /etc directory:"
etc_dir = Dir.new("/etc")
etc dir.each {| entry| puts entry}
```
Slightly more interesting is the each\_address method on the Resolv<sup>3</sup> class, which is part of the Ruby standard library. The Resolv class looks things up in DNS for you. Thus, with the each address method you can discover all of the IP addresses associated with a given domain name. Run this:

```
require 'resolv'
Resolv.each address( "www.google.com" ) \{|x| puts x}
```
And you will see something like:

```
72.14.204.104
72.14.204.147
72.14.204.99
72.14.204.103
```
At the more esoteric end of the spectrum, we have the each\_object method on the standard class ObjectSpace. Called without any parameters, ObjectSpace.each\_ object will run through all the objects in your Ruby interpreter<sup>4</sup> (yes, all of them!).

<sup>3.</sup> Yes, without the "e".

<sup>4.</sup> Do be aware that for performance reasons, JRuby disables ObjectSpace by default. This is one of the few incompatibilities between JRuby and the other Ruby implementations. You can un-disable it, but it is an incompatibility nevertheless.

Call ObjectSpace.each object with a class and it will iterate through all of the instances of that class. For example, to see all of the strings that your Ruby interpreter knows about, run:

```
ObjectSpace.each object(String) { | the string } |
```
Finally, if your taste in esoteric iterators runs more towards the mathematical, consider the each method on the Prime class. This method will call your block once for each and every prime number:

```
require 'mathn'
# Warning: According to Euclid, this never stops...
Prime.each \{|x| puts "The next prime is \#\{x\}" }
```
Of course, if you want to see all of the prime numbers, you'll need to be patient.

## **[Wrapping Up](#page--1-1)**

In this chapter we looked at the iconic application of code blocks, as iterators. We saw how you can build as many iterator methods as you like for your classes, methods that take a block and call it for each item in some collection. We also saw how you can build iterators that sequence through collections that don't actually exist. As long as you can come up with one element after another, you can build an iterator. We saw how Enumerable and Enumerator can enhance the iterating chops of your classes by providing most of the methods any collection class could imagine. We also saw how you need to treat the code blocks that get passed to your methods with a certain level of wary respect.

So much for iterators. In the next chapter we will look at a very different use for code blocks, one that turns the idea of an iterator on its head. Iterators are concerned with delivering item after item to a code block. We will see how you can reverse the polarity of code blocks and use them to deliver code to the right spot in your program.